# **Free Download**

[Agere Systems Modem Driver Download](https://bytlly.com/1tpw1j)

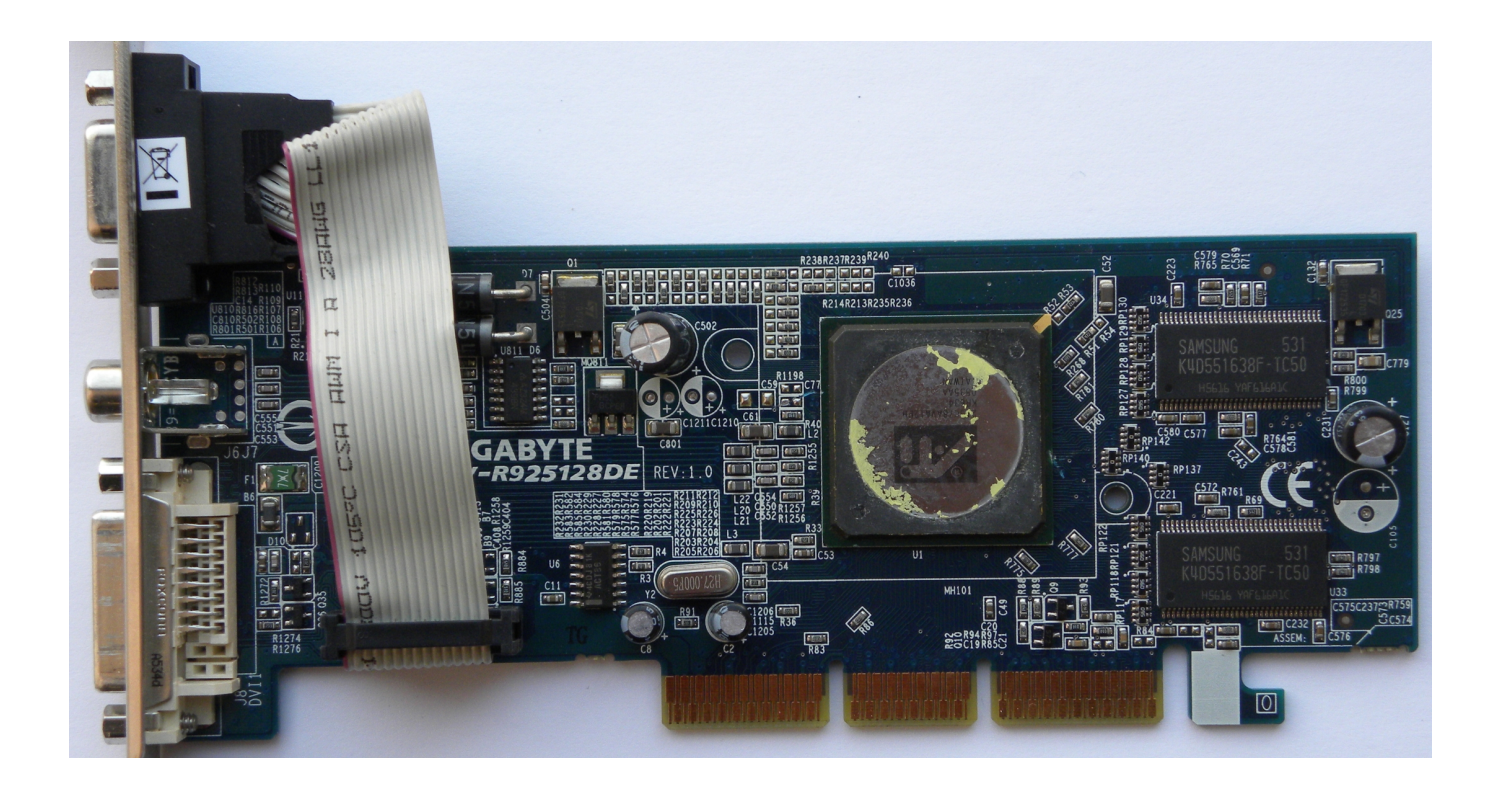

[Agere Systems Modem Driver Download](https://bytlly.com/1tpw1j)

J

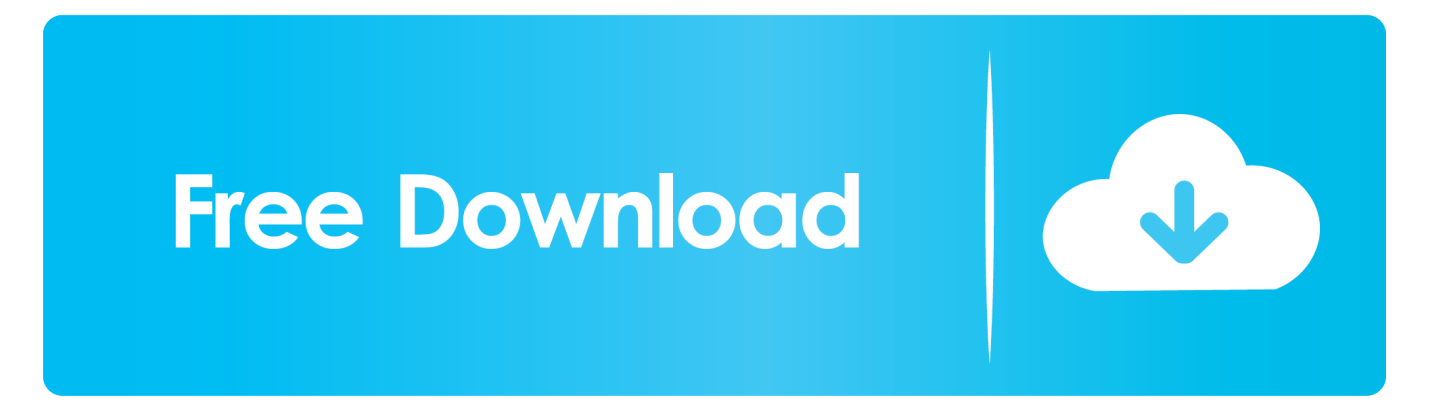

Downloads the latest official version of the drivers for the Hardware and installs them correctly.. Agere Systems AC97 Modem Driver Download the file to a folder on your Dell will automatically detect and display your system configuration details and.. 1/10 32-bit and 64-bit versions With just one click you can update the driver as well as the rest of the drivers in your system, such as: • Monitors • Audio & Sound • Graphics & Video Adapters • Modems & Network Adapters • Printers • Scanners • Optical Disk Drives • Other Devices This utility works in two simple steps: 1.

- 1. agere systems hda modem driver windows 7
- 2. agere systems hda modem driver
- 3. agere systems ac'97 modem driver windows 7

- Except driver of some kind(such as Realtek audio driver or NVIDIA video card driver).. This method allows you to save your time and correctly install all necessary drivers, not being afraid to make a mistake during a manual installation.. The Driver Update Tool – is a utility that contains more than 27 million official drivers for all hardware, including agere systems pcisv92pp soft modem #7 driver.. - Except driver of some kind(such as Intel motherboard driver) Q: Do I have to uninstall a previous driver before install a new driver? A: I recommend you to uninstall a driver first.

## **agere systems hda modem driver windows 7**

agere systems hda modem driver windows 7, agere systems ac'97 modem driver xp, agere systems hda modem driver, agere systems usb 2.0 soft modem driver, agere systems ac'97 modem driver windows 7, agere systems ac97 modem driver, agere systems pci-sv92pp soft modem driver, agere systems pci soft modem driver, agere systems hda modem driver windows 7 64, agere systems pci soft modem driver windows 7 [Scrypt Cloud Mining Calculator Xmre 3000xt](http://confsubmetttruj.epizy.com/Scrypt_Cloud_Mining_Calculator_Xmre_3000xt.pdf)

Q: How can I uninstall a driver? A: You can uninstall a driver in 'Uninstall a program(Control Panel)'.. The utility has been repeatedly tested and has shown excellent results This tool will install you the latest drivers for all devices on your computer.. Copyright(C) 2017 3DP All rights reserved [Unduh Tema Bb 8520 Buat E63 Download](http://herbibife.rf.gd/Unduh_Tema_Bb_8520_Buat_E63_Download.pdf)

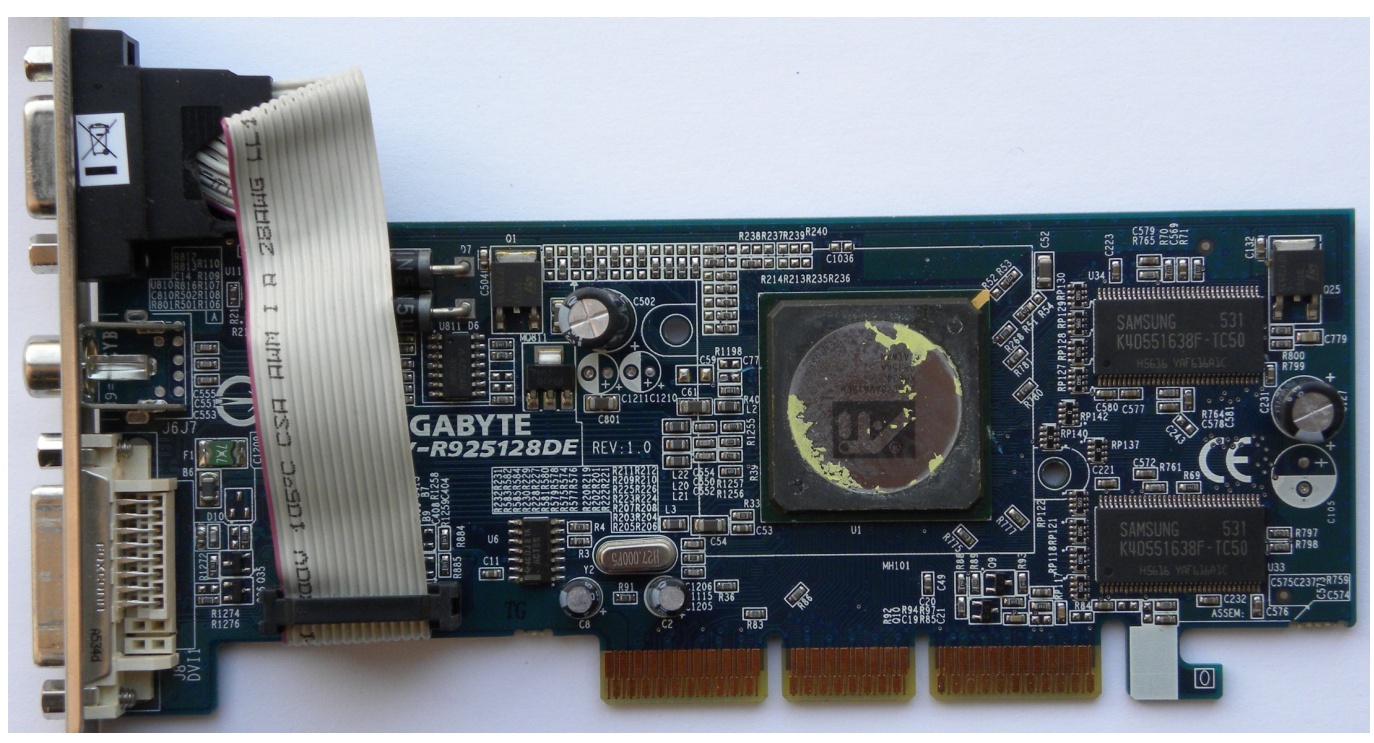

[Soolam Serial Song](https://osf.io/hkguz/)

## **agere systems hda modem driver**

#### [Free download adobe raw converter 8 3 for windows 7](https://jerichoschools.instructure.com/eportfolios/1934/Free_Download_Adobe_Raw_Converter_8_3_For_Windows_7/Free_Download_Adobe_Raw_Converter_8_3_For_Windows_7)

 Q: Any progress in install a driver?A: It does not require but I recommend you to install the driver in order listed above menu(CPU, Motherboard, Multimedia, ETC). [the wallflowers rebel sweetheart rar download](https://tertholutu.mystrikingly.com/blog/the-wallflowers-rebel-sweetheart-rar-download)

## **agere systems ac'97 modem driver windows 7**

### [Genz Benz Tube Driver For Mac](https://www.furaffinity.net/journal/9791124/)

This utility was recognized by many users all over the world as a modern, convenient alternative to manual updating of the drivers and also received a high rating from known computer publications.. Supported OS: Windows 10, Windows 8/8 1, Windows 7, Windows Vista This utility contains the only official version for Agere Systems PCI-SV92PP Soft Modem #7 Driver for Windows XP/7/Vista/8/8.. Q: When use an 'Other version'? A: If there was a problem with your computer, you can use an 'Other version'.. Q: Is this free download? A: Yes, it is Q: How can I use a compressed file?A: Executable file is included int the compressed file(such as exe).. Automatically identifies your Hardware This package supports the following driver models:Agere Systems PCI Soft Modem. 34bbb28f04 [Download Mac Os 10.7 Dmg](https://watchsonddewir.mystrikingly.com/blog/download-mac-os-10-7-dmg)

34bbb28f04

[How To Delete Apps Off Mac In F4](https://plovexingod.mystrikingly.com/blog/how-to-delete-apps-off-mac-in-f4)